# **VIRTUAL Phone Line**

## **Web site** :<http://www.virtualphoneline.com>

OVH est un opérateur télécom qui propose des solutions de téléphonie complètes. Commercialisées depuis 2007, plus de 100 000 lignes téléphoniques sont déjà actives. Avec les appels inclus vers les fixes et les mobiles, une vaste gamme de téléphones compris dans les offres et plus de 40 services professionnels associés, OVH se place au tout premier rang des opérateurs télécoms français.

### **Configuration** :

#### **SIP incomming trunk**

```
[general]
 Trunk Name: ovh-in (for example)
[Outgoing Settings]
 Trunk Name: ovh-in (for example)
 PEER Details:
   type=peer
   host=sipx.ovh.fr
   username=00339xxxxxxxx
   fromuser=00339xxxxxxxx
[Registration]
```
Register String: 00339xxxxxxxx:password@sipx.ovh.fr/00339xxxxxxxx

### **SIP outgoing trunk**

```
[general]
 Trunk Name: ovh-out (for example)
[Outgoing Settings]
 Trunk Name: ovh-out (for example)
 PEER Details:
   type=peer
   host=sipx.ovh.fr
   username=00339xxxxxxxx
   fromuser=00339xxxxxxxx
```
From: <https://wiki.voximal.com/> - **Voximal documentation**

Permanent link: **<https://wiki.voximal.com/doku.php?id=voipproviders:virtualphoneline&rev=1447597239>**

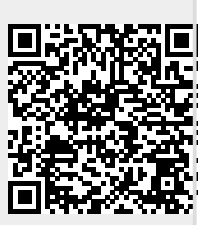

Last update: **2015/11/15 14:20**